## Objectifs pédagogiques et déroulement de la séquence

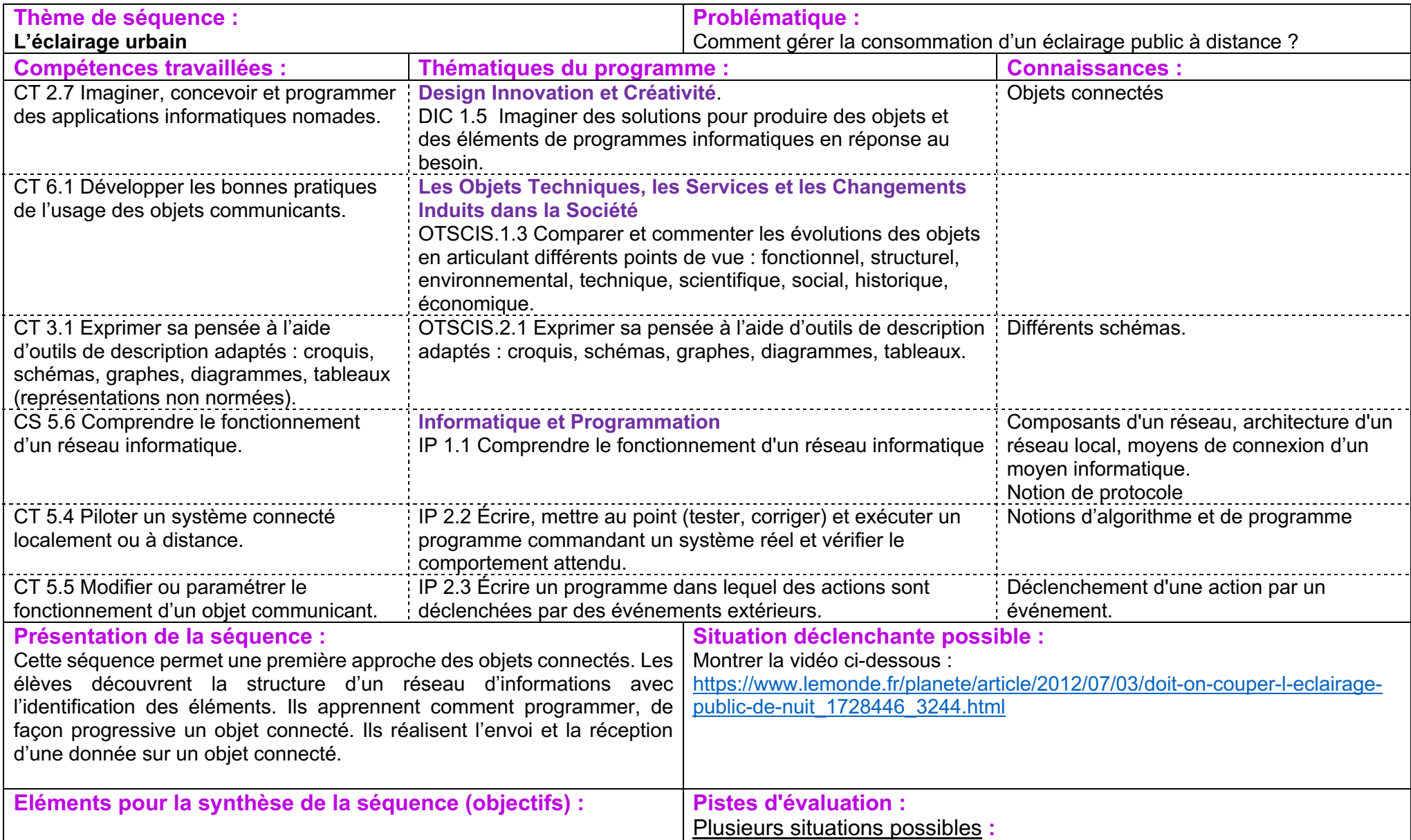

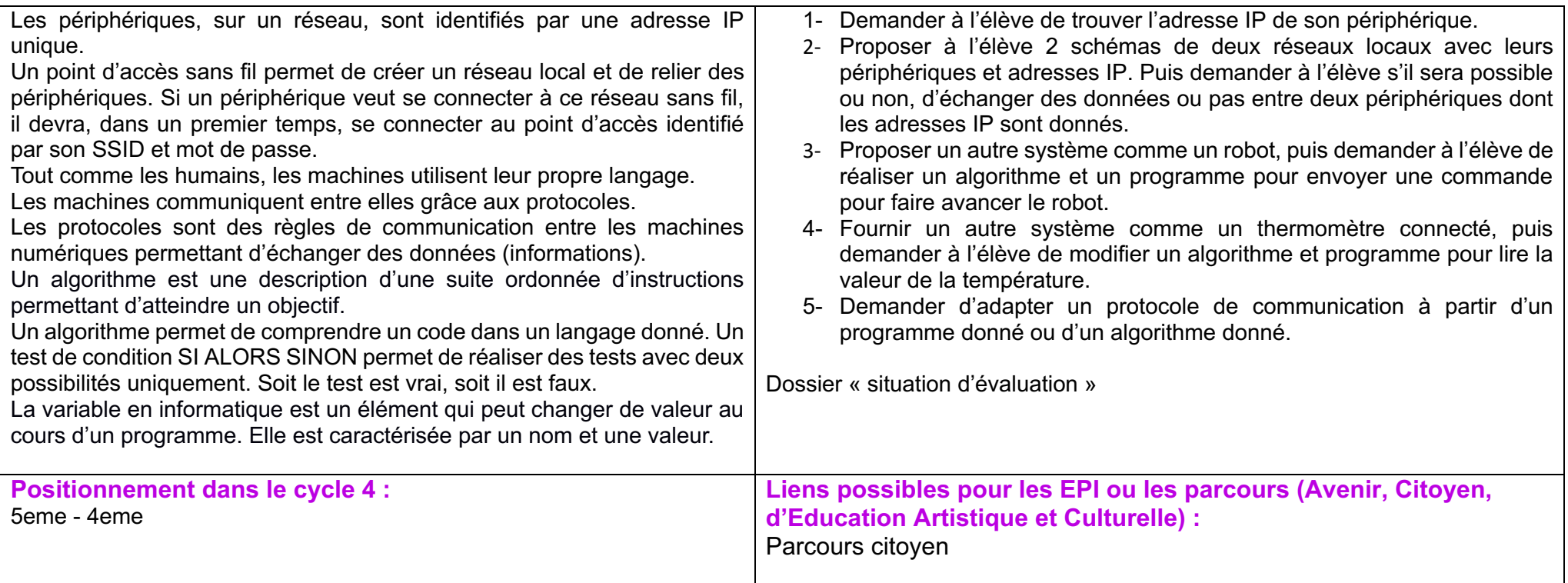

## **Proposition de déroulement de la séquence**

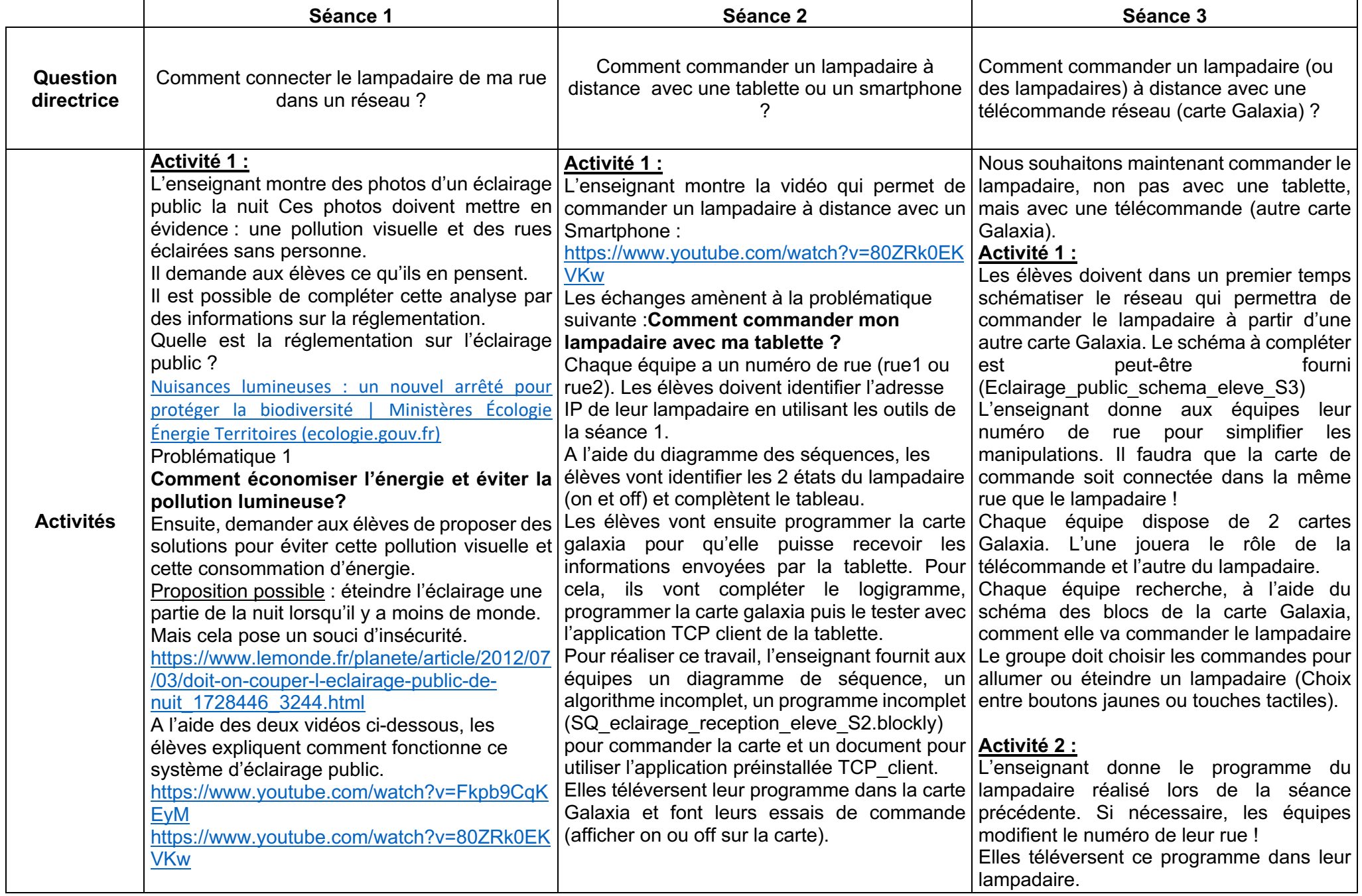

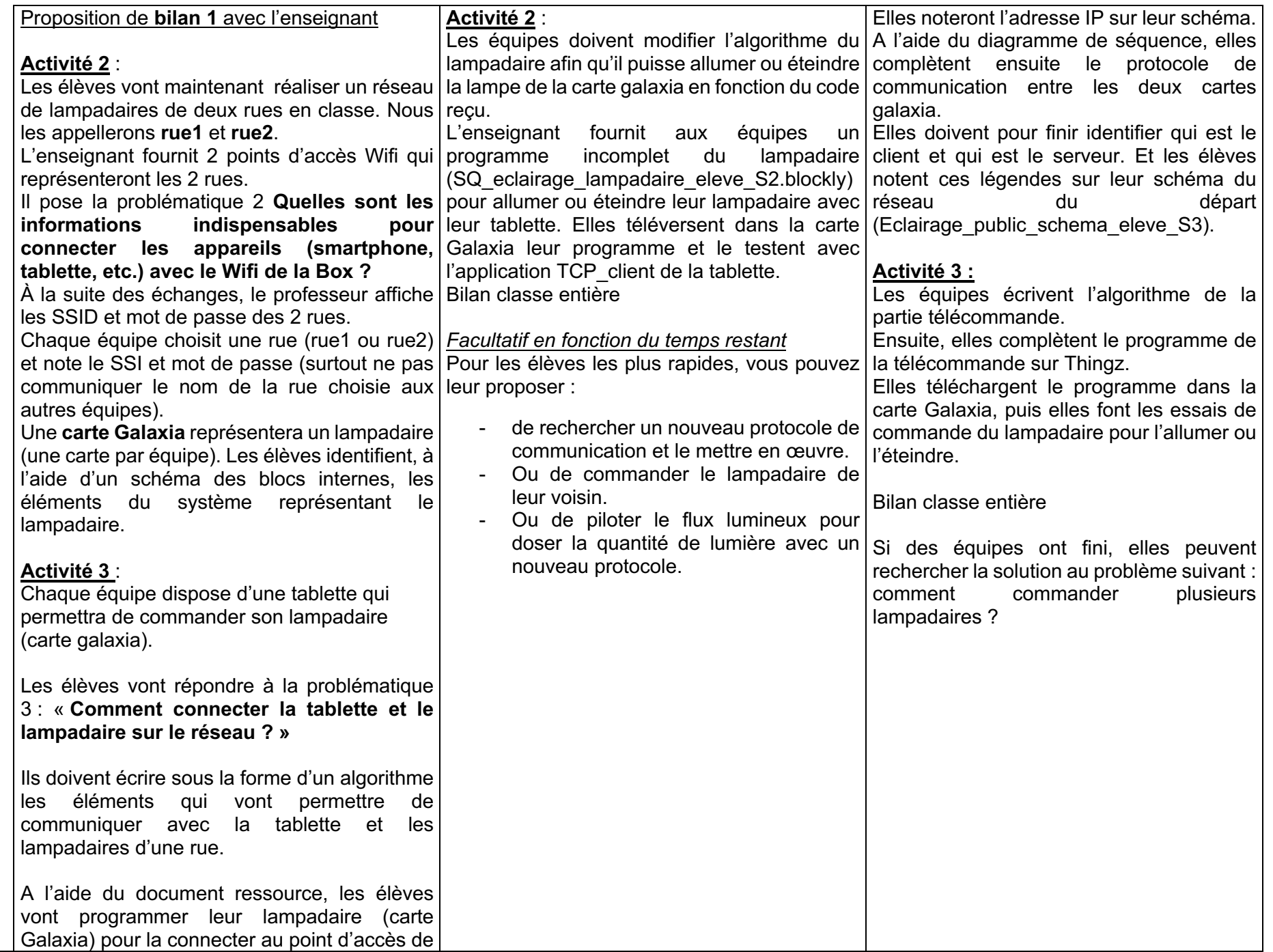

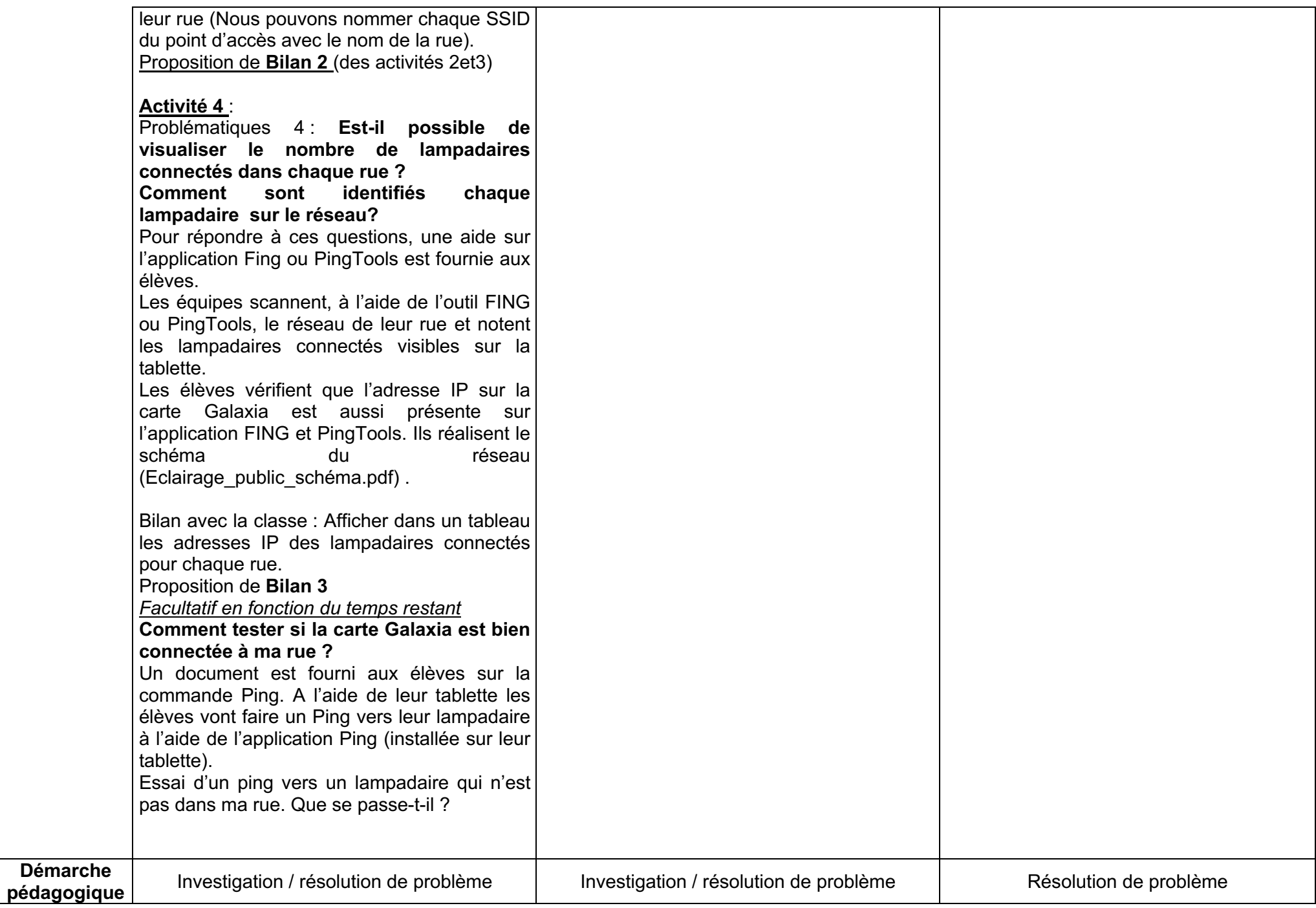

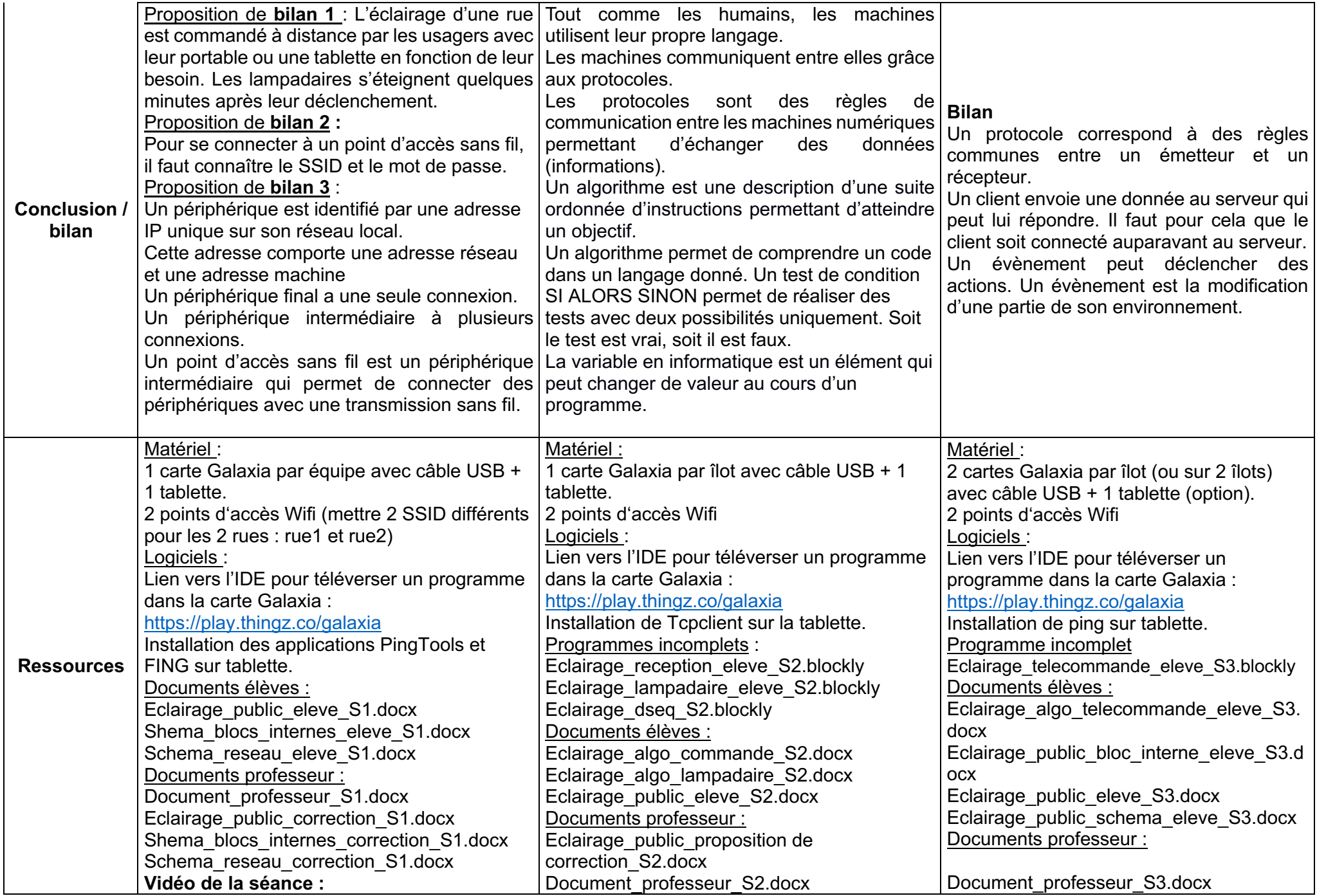

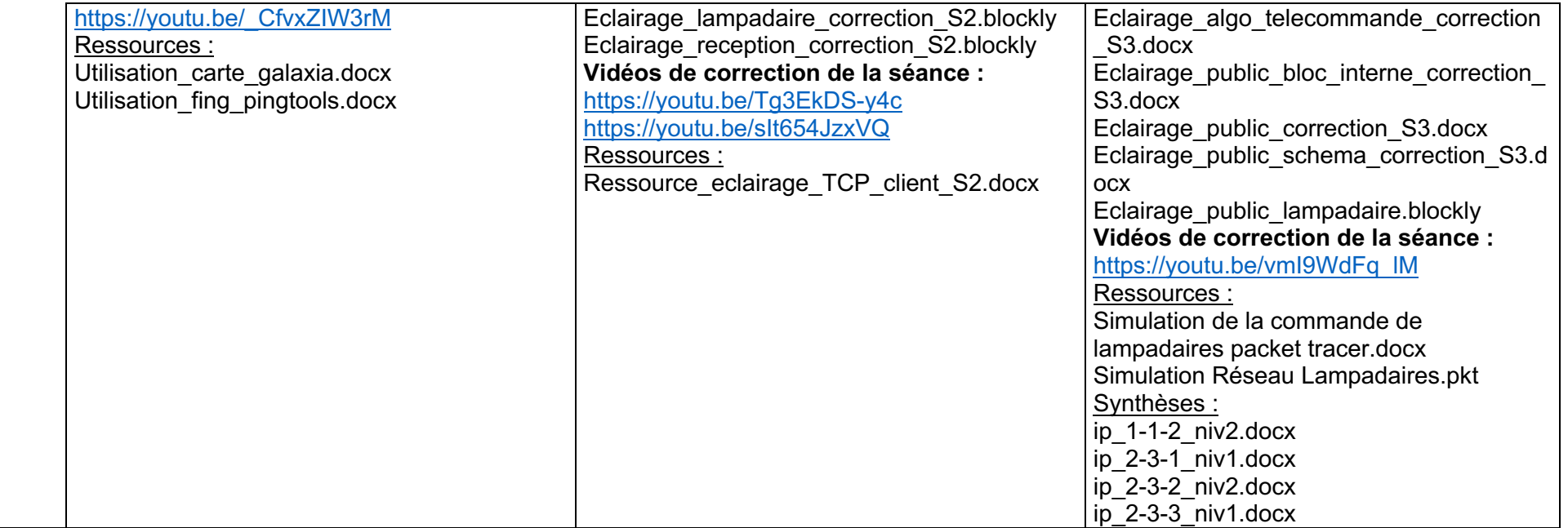